# **MATRIX ELEMENT**

## PURPOSE

Copy an element of a matrix (i.e., the value for a specific row and column of the matrix) into a parameter.

## **DESCRIPTION**

This command is typically useful in loops. The following syntax can also be used (it does NOT work for versions prior to 93/10):

LET  $A = M^k(K(J))$ 

where M is a matrix and K is a loop index parameter.

#### **SYNTAX**

LET <par> = MATRIX ELEMENT <mat> <rowid> <colid>

where <mat> is a matrix for which the element is to be extracted;

<rowid> is a number or parameter that specifies the row to be extracted;

- <colid> is a number or parameter that specifies the column to be extracted;
- and <par> is a parameter where the resulting element is saved.

#### EXAMPLES

LET C = MATRIX ELEMENT A 3 2 LET C = MATRIX ELEMENT A K J

#### DEFAULT

None

## **SYNONYMS**

None

## RELATED COMMANDS

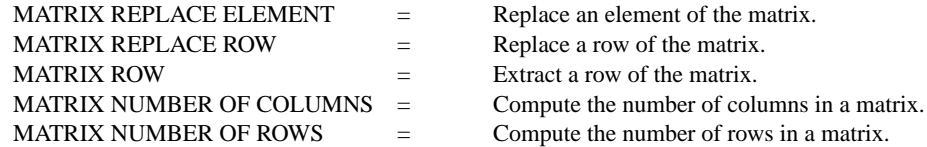

#### APPLICATIONS

Linear Algebra

## IMPLEMENTATION DATE

93/10

#### PROGRAM

.

. EXTRACT THE DIAGONAL OF THE MATRIX READ MATRIX M 14 37 32 19 42 17 12 17 10 END OF DATA .

LET NROW = MATRIX NUMBER OF COLUMNS M

```
LOOP FOR K = 1 1 NROW
    LET A = MATRIX ELEMENT M K K
    LET DIAG(K) = AEND OF LOOP
PRINT DIAG
```
The variable DIAG will contain the values 14, 42, and 10.